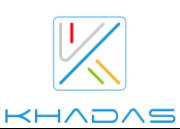

## VIM1S Specifications

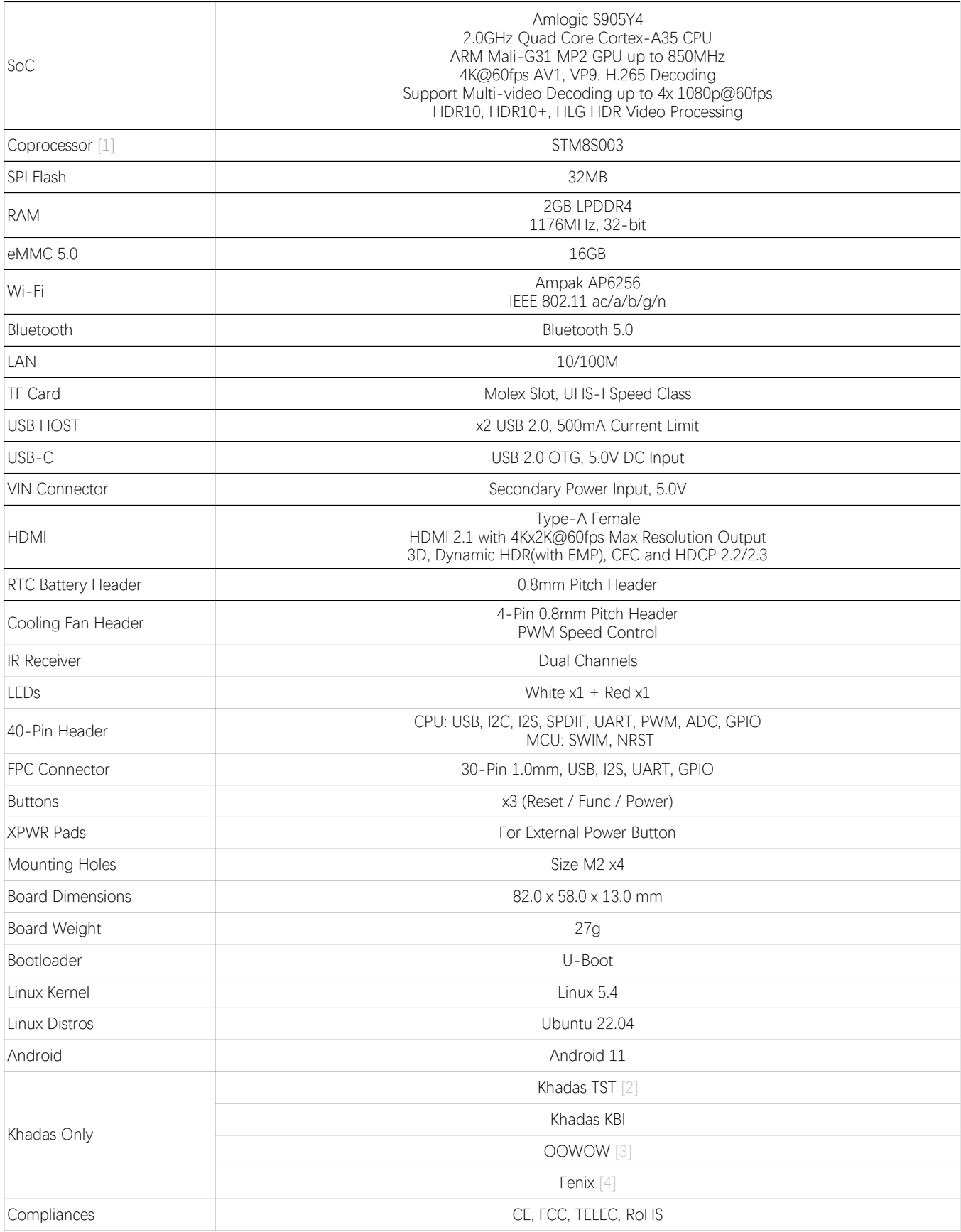

[1] MCU: power management, and boot media(SPI Flash or eMMC) setup.

[2] The Khadas TST feature enables developers to enter upgrade mode easily: simply press the function key 3 times within 2 seconds, and it works even if the boot loader is damaged.

[3] OOWOW: a standalone embedded service for seamless online OS delivery, device maintenance, and much more!

[4] Fenix Script: one-click script for building of Linux Distributions.